## VI.5.4-XDAT-UTIL XDAT UTILITY PROGRAMS

## ofstofs

Program ofstofs gets the flood stage, flow for flood stage and warning stage from OFS Forecast Component Data Base and writes it to the Informix riverstat table. This allows XDAT to search the Informix database for observations above the flood stage. The apps default variable xdat flood hours sets how many hours XDAT looks back from the current time to search for observations above flood stage.

Program ofstofs uses the following apps defaults:

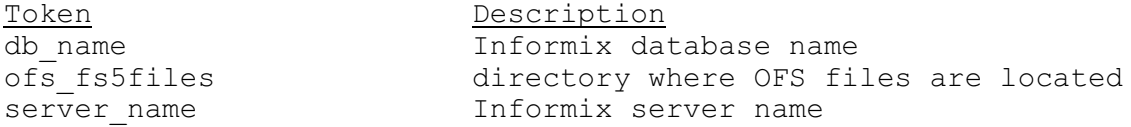

## outputbadobs

Program outputbadobs accesses the Informix database and creates an ASCII SHEF encoded file of all of the data that has been put into the Informix database rejected data table. The data could have been put into the table using the program XDAT option 'EDIT DATA' or program XNAV.

Program outputbadobs uses the following apps\_defaults:

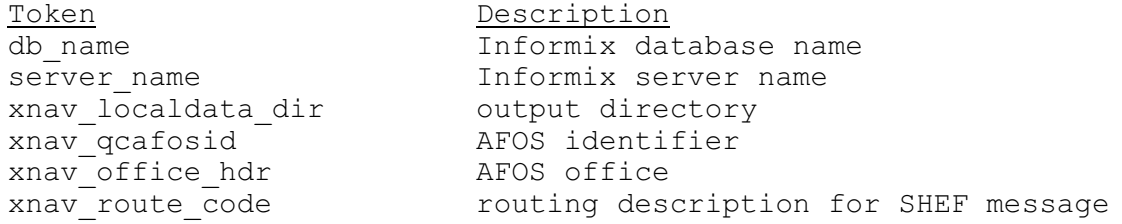